## **La tarjeta perforada**

Recuerdo aquel día de mayo de 1968 en que inventé un pretexto para no ir a la Ford y me presenté a dar examen en la IBM. Tal como ahora, había muchas figuras geométricas y series numéricas a completar. También había problemas simples de regla de tres con respuestas múltiples. Como buen ingeniero que era, llevaba mi regla de cálculo en el bolsillo, por lo que era cuestión de tomar los datos del problema y multiplicarlos y dividirlos en distinto orden hasta que diera una de las posibles respuestas. Las calculadoras de mano estaban prohibidas, pero los que vigilaban la prueba, seguramente ya feligreses de la nueva religión digital, miraron con desprecio este burdo instrumento analógico y no me dijeron nada. En consecuencia terminé de los primeros, y me pasaron al test psicológico. Sólo recuerdo que me preguntaron si prefería ser obispo o general. Tal vez era una forma sutil de saber si yo era bueno para el software o para el hardware, porque si me hubieran hecho la pregunta en esos términos, posiblemente ni la habría entendido. Seguramente mi respuesta estuvo dentro de lo aceptable, porque me comunicaron que me presentara a trabajar el 1 de julio.

En aquella época las empresas de computación no tomaban gente con experiencia. ¿De dónde la hubieran sacado, si recién se estaba inventando esta tecnología? Tomaban muchachos jóvenes, apenas salidos de la universidad, en grupos de 15 o 20, porque como había que enseñarles todo de cero les resultaba más a cuenta. Por supuesto, varones en su casi totalidad. Quizás porque a las mujeres les costaba dar la imagen típica del empleado de IBM en aquellos años, cuya indumentaria obligatoria era traje azul o gris oscuro, camisa blanca, zapatos negros bien lustrados (¡nada de mocasines!) y una sobria corbata. Es que en aquellos años aún las mujeres no sabían vestirse de hombres, como muchas hacen ahora para verse más ejecutivas.

Así que en el día señalado me presenté a la escuela de IBM, donde nos informaron que para empezar pasaríamos 2 o 3 meses en cursos teóricos, antes de que siquiera tocáramos una computadora (las que

en Argentina, por si no lo saben, son de sexo femenino). Allí estábamos expectantes todos los candidatos a ser obispos o generales, pero que por el momento éramos solamente sacristanes o reclutas. Finalmente nos ingresaron a una sala de clases a tomar nuestro primer curso: "La tarjeta y su diseño".

Allí nos contaron que todo había empezado cuando se hizo el censo de los Estados

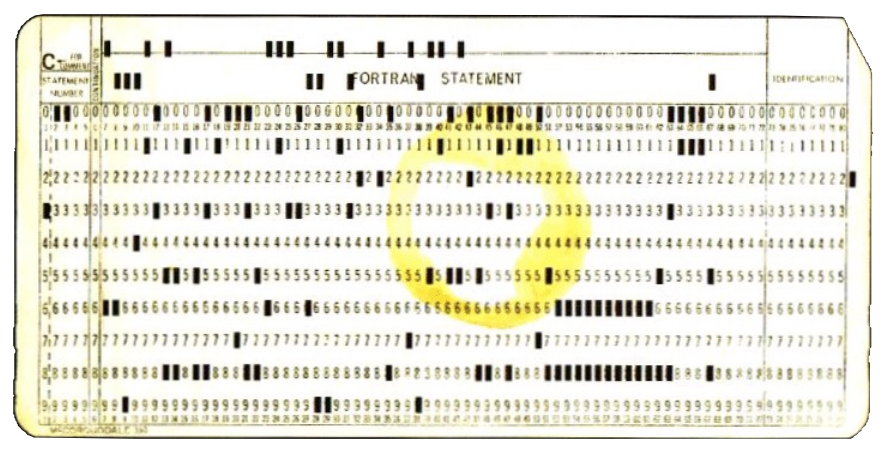

## *Tarjeta Hollerith the 80 columnas*

Unidos de 1880. En ese país la Constitución obliga a un censo cada 10 años, entre otras cosas para saber cuantos representantes le toca a cada Estado. Con el aumento explosivo de la población, terminaron de procesar los datos ya cerca de 1890, y se dieron cuenta de que si seguían así, el censo de 1890 lo terminarían después del 1900. Uno de los empleados de la oficina del censo llamado Hollerith ideó registrar los datos que recogían los encuestadores como perforaciones en tarjetas de cartulina. Se hacía pasar la tarjeta por una especie de cepillo metálico, y la corriente eléctrica pasaba por donde había hoyos y se interrumpía donde no los había. Gracias a este invento, el censo de 1890 se procesó en un par de años.

Años después se formó una empresa que a partir de este invento fabricó una serie de máquinas capaces de procesar la información de las tarjetas con fines comerciales, empresa que con el tiempo se convirtió en la IBM. Estas máquinas se denominaban genéricamente de registro unitario. Los datos se registraban mediante una máquina perforadora, donde una operadora digitaba el contenido de las planillas o documentos a ingresar. Para asegurarse que no hubiera errores otra operadora repetía la digitación en una máquina verificadora, y si había discrepancias se descartaba la tarjeta original y se

perforaba una nueva.

Para procesar la información había lectoras y perforadoras de tarjetas, una tabuladora capaz de imprimir unas trescientas líneas por minuto, una calculadora para multiplicar y dividir, y una clasificadora para ordenar los lotes de tarjetas. Eran máquinas enormes, cada una de las cuales apenas cabría en el living de un departamento moderno. Se controlaban mediante un tablero con muchos hoyitos donde se enchufaban cables de colores. Era casi como si uno viera pasar los caracteres individuales. Si queríamos que el nombre del cliente, que ocupaba en la tarjeta las columnas 5 a 24, se imprimiera en las posiciones 31 a 50 de la salida impresa, había que conectar un cable desde el hoyo 5 de la entrada al 31 de la salida, otro del 6 al 32 y así hasta completar las 20 conexiones.

La tarjeta tenía, si no me engaña la memoria, 80 columnas y 12 filas. En cada columna se codificaba un dígito, una letra o un signo de puntuación; los dígitos con un hoyo, los demás con dos hoyos por columna. Es decir, la capacidad de una tarjeta no se medía en megabytes ni en kilobytes, sino que era simplemente de 80 caracteres, que aún no se llamaban bytes. Se guardaban en cajas de 2000 tarjetas, de dimensiones  $40 \text{cm} \times 20 \text{cm} \times 10 \text{cm}$ , con un peso de unos 5 kg. En lenguaje actual, 160 kilobytes.

El último pendrive que compré tiene 8 Gigabytes. Es tan chico que se me pierde a cada rato. Para guardar la misma cantidad de información en tarjetas, hubiera necesitado 4 millones de cajas de tarjetas, con un peso de unas 250 toneladas, más o menos lo que pesa un avión Jumbo. El avance de la tecnología podrá hacernos menospreciar las tarjetas, pero no olvidemos que durante la mayor parte del siglo XX, la información computacional de las principales empresas se almacenó en ese medio.

Si encontramos engorroso el guardar la información en tarjetas perforados, nos sorprenderemos aún más al saber cómo se hacía para procesarla. Imaginemos como operaba un banco. Los datos básicos del cliente, como código, nombre y dirección se registraban en tarjetas llamadas maestras, que sólo se modificaban al dar de alta o de baja algún cliente. Para cada cuenta de los clientes había un segundo tipo de tarjeta con el código del cliente, el número de la cuenta y su saldo. Los movimientos en forma de cheques, retiros, depósitos, comisiones, etc, se digitaban diariamente en tarjetas llamadas de detalle, donde iba la fecha, el número de cuenta, el tipo de movimiento y el importe. ¿Se imagina la cantidad de movimientos diarios de un banco grande? Pues cada uno de ellos debía ser perforado y verificado esa misma tarde, porque el saldo tenía que estar actualizado a la mañana siguiente.

Durante la noche se clasificaban los movimientos por número de cuenta. Si usted está acostumbrado a clasificar las filas de su planilla electrónica seleccionándolas y apretando la opción correspondiente de un menú, olvídese. La clasificación se hacía dígito a dígito, empezando por el último y terminando por el primero. La clasificadora tenía un bolsillo de entrada y diez de salida. Después de cada pasada se recogían ordenadamente los diez lotes de salida, se juntaban y se volvían a ingresar, restándole uno a la columna de ordenamiento. Si eran 20.000 los movimientos, y la cuenta tenía 8 números, había que leer 160.000 tarjetas para poder ordenarlas.

A continuación en una lectora de tarjetas se ponían las cuentas y en otra los movimientos. Se leía la primera cuenta, luego todos los movimientos de la misma, se iba actualizando el saldo y finalmente se perforaba una nueva tarjeta de cuenta con el saldo actualizado. Y eso se hacía todos los días.

A fin de mes había que emitir los estados de cuenta. Para hacerlo había que volver a leer todos los movimientos del mes, combinando la información de los tres tipos de tarjetas. Los cierres de mes podían demorar varios días y los operadores terminaban agotados de tanto manipular las famosas cajas de tarjetas. Por algo era sólo trabajo de hombres, en tanto que el de perforación y verificación se reservaba a las mujeres.

En la época en que yo entré a IBM, sólo pocas empresas continuaban procesando en base a tarjetas. Por ese entonces ya estábamos en la tercera generación de computadoras. Sin embargo veremos que el esquema de procesamiento casi no había cambiado, sólo que ahora las tarjetas únicamente se usaban para el ingreso inicial de la información. Se leían y grababan en cintas magnéticas, también como archivos maestros y de detalle. La información de cada tarjeta se grababa como un registro y, gran adelanto, ahora podían contener más o menos de 80 caracteres. Los registros se podían clasificar

también directamente en las cintas, lo que en el caso de archivos grandes podía llevar mucho tiempo, pero siempre era mejor que estar manipulando las famosas cajas. Pero, al igual que antes, el archivo maestro era procesado en paralelo con el archivo de movimientos, se aplicaban los cambios y se generaba un nuevo archivo maestro.

En 1969, sólo un año después de ingresar en IBM, me enviaron a mi primer viaje al extranjero. ¡Qué emoción! Nada menos que a Río de Janeiro. Buena forma de empezar. El motivo era el anuncio de un nuevo sistema de computación más pequeño, pensado para lo que ahora llamaríamos PYMEs y que entonces simplemente eran las empresas medianas que no tenían presupuesto para arrendar nuestras computadoras principales, las que más adelante llamaríamos *mainframes*.

Nuestra instructora era una señora carioca y las clases se dictaban en inglés. Estuve todo el primer día tratando de entender su peculiar pronunciación. Finalmente me di cuenta de que cuando ella decía 'j' yo tenía que imaginarme la letra 'r', y si decía 'ch', obviamente estaba pronunciando la 't'. Había otras equivalencias que memoricé, y me hice una tabla de traducción en tiempo real, con lo que pude comprender el resto del curso. No sé si ahora yo podría repetir la hazaña, porque, a diferencia de la

evolución de las computadoras, yo tenía entonces en mi cabeza un procesador mucho más rápido que el que tengo hoy.

El nuevo sistema de computación era un verdadero juguete. En lugar de ocupar una enorme sala climatizada con paredes de vidrio (llamada *glass house* por los gringos) se podía poner sobre una mesa y le bastaba un aire acondicionado de pared. Era capaz de leer tarjetas y perforarlas, al igual que sus hermanas mayores, pero la diferencia era que usaba una tarjetita mucho más chica, casi cuadrada, que no tendría mucho más de 8 cm por lado. Además, ¡oh maravilla!, en lugar de tener capacidad sólo para 80 caracteres, en ésta cabían 96. ¿Se imaginan tamaña revolución?

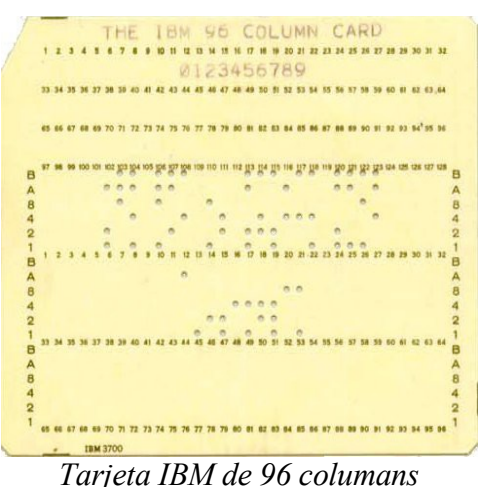

Cuando volví a Buenos Aires me tocó anunciar las novedades

a mis compañeros. Fue la primera de las innumerables presentaciones de nuevos productos que me tocó hacer a lo largo de mi carrera. Pueden suponer mi entusiasmo. Les dije que después de 80 años usando el mismo diseño de tarjeta, ahora teníamos una nueva tarjeta para los próximos 80 años. A continuación me extendí en las consecuencias sociales del nuevo anuncio. ¡Por fin las mujeres podrían trabajar en los centros de cómputo! Como dije anteriormente, hasta ese momento los operadores siempre habían sido no sólo varones, sino también bastante fornidos para manipular las famosas cajas. ¡Se avecinaba toda una revolución en el campo laboral!

Esto último se cumplió sólo en parte. Efectivamente la mujer tiene hoy un papel fundamental en casi todas las áreas de la informática, a excepción de la operación, que sigue a cargo mayoritariamente de hombres, seguramente por los turnos nocturno. En cuanto a mi otra predicción, la tarjeta para el próximo siglo, fue un fracaso total. A fines de la década del 70 sólo se continuaba usando tarjetas para los juegos de pronósticos deportivos. Y, lo que es peor, ¡la tarjeta que se empleaba para eso era la de 80 columnas!